# Compliancetest og testrapport til Fælleskommunalt Sags- og Dokumentindeks

Version 1.5

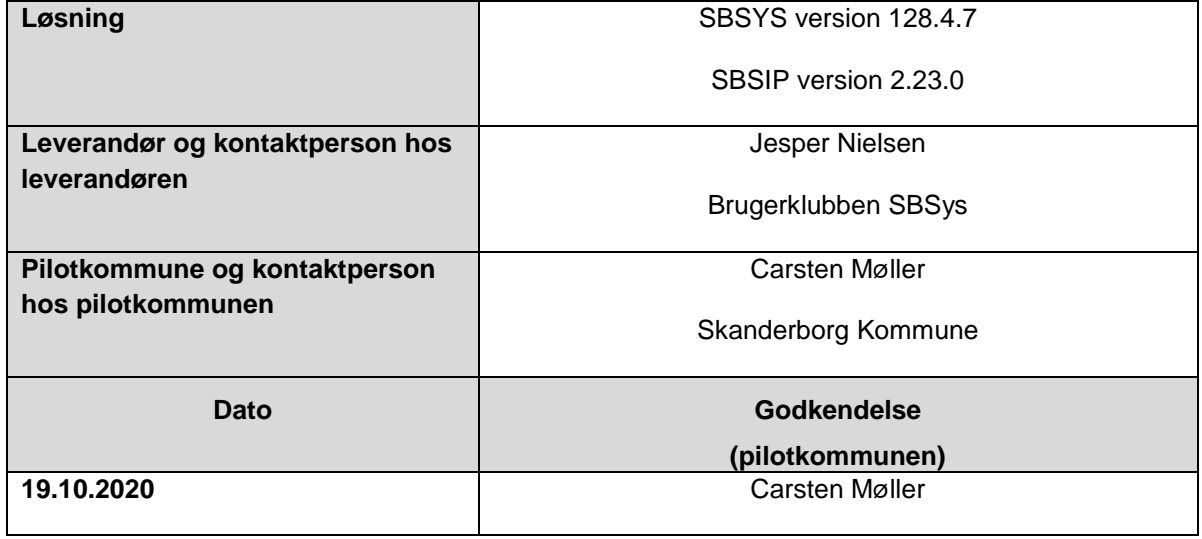

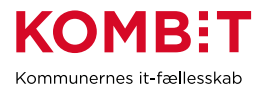

# <span id="page-1-0"></span>1. Ændringshistorik

Nedenstående tabel viser historikken (for skabelonen) Indholdet slettes af leverandøren og erstattes af leverandørens egen historik for selve afrapporteringen. Formålet er at synliggøre såfremt leverandøren har behov for at gennemføre compliancetest ad flere omgange.

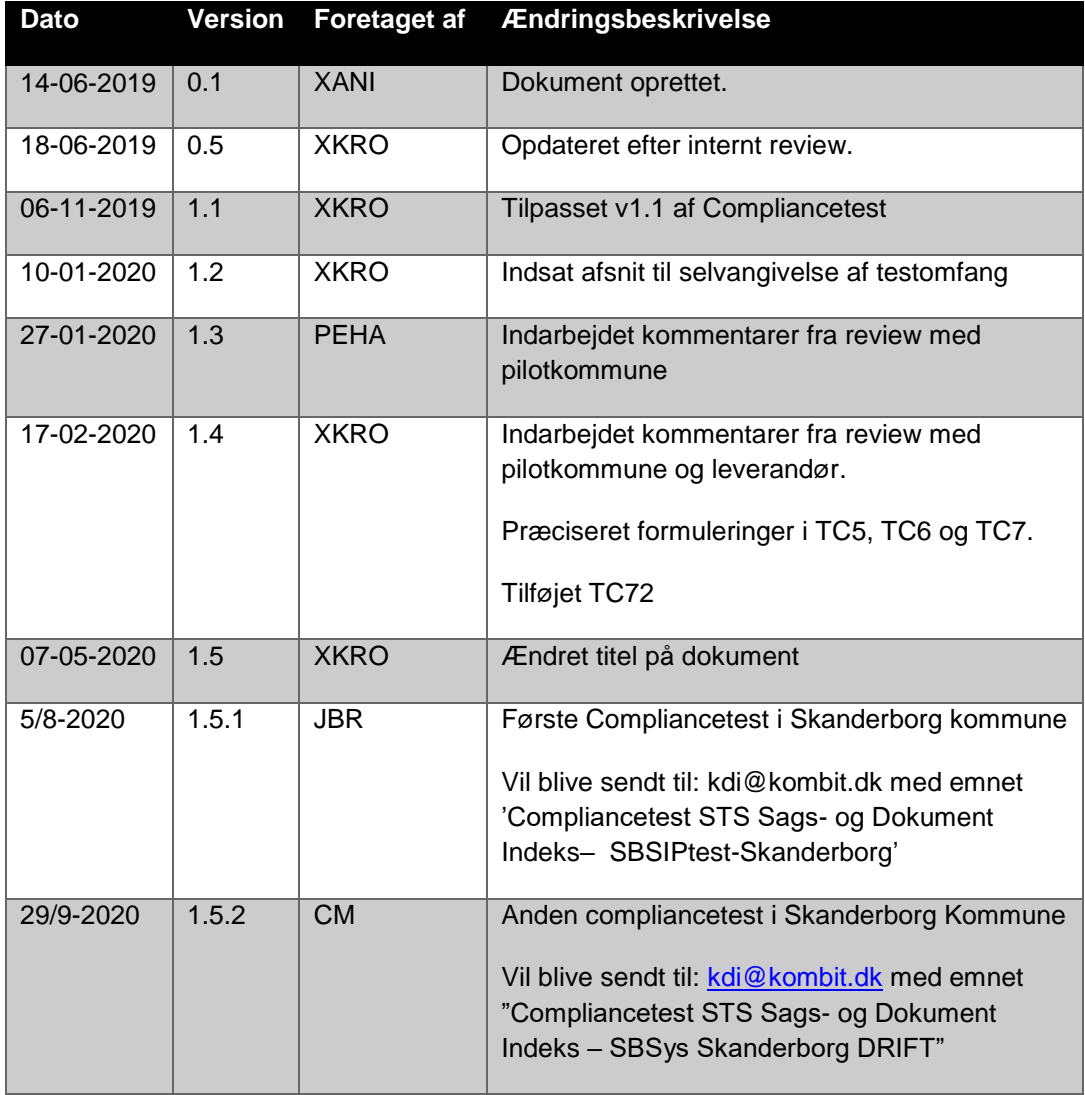

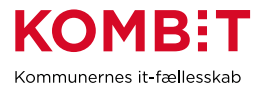

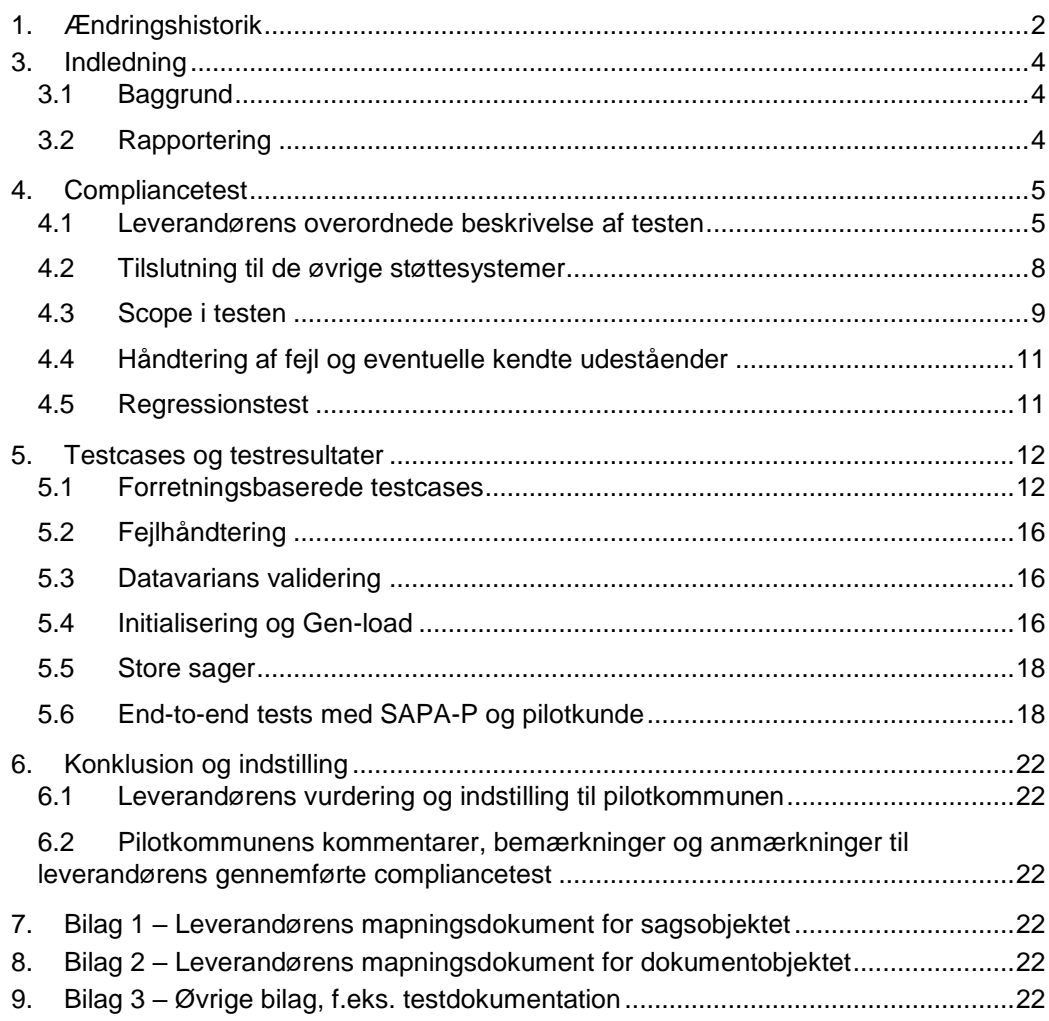

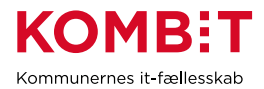

# <span id="page-3-0"></span>**3. Indledning**

Dette dokument sammenfatter testresultater for leverandørens compliancetest til Sag og dokumentindekset.

Rapporten konkluderer samtidig på, hvorvidt leverandørens integration til sag- og dokumentindekset er robust og klar til produktionssætning.

Rapporter er skrevet og udfyldt af leverandøren, på baggrund af en skabelon fra KOMBIT

Pilotkommunen gennemlæser og godkender.

## <span id="page-3-1"></span>**3.1 Baggrund**

Baggrunden for compliancetesten er KOMBITs ønske om at sikre en ensartet forståelse og anvendelse af STS Sags- og Dokumentindekset på tværs af kommuner og leverandører.

STS Sags- og Dokumentindekset fungerer som en port til dataudveksling imellem et eller flere fagsystemer, ESDH leverandører og borgernære informations systemer. Compliancetesten er lavet for at sikre et fælles datagrundlag ("sprog") for leverandører og anvendere som skal læse eller skrive til indeksene.

Denne testrapport, afrapporterer for leverandørens gennemførsel at compliancetesten.

## <span id="page-3-2"></span>**3.2 Rapportering**

Nærværende testrapport sendes pr. mail til KOMBIT, samt pilotkommunen.

Dette sker via [kdi@kombit.dk](mailto:kdi@kombit.dk) med emnet 'Compliancetest STS Sags- og Dokument Indeks– [Anvendersystemnavn], hvor Anvendersystemnavnet skal svare til det navn som systemet har indgået aftale om anvendelse af SF1470 på.

Når pilotkommunen, har gennemlæst og godkendt rapporten, sendes den retur pr. mail til leverandøren og KOMBIT.

KOMBIT vil efterfølgende opdatere fremdriftsstatus på kombit.dk, med "Compliancetest godkendt", for løsningen, så kommunerne kan se at denne løsning kan man trygt godkende serviceaftaler i produktion for.

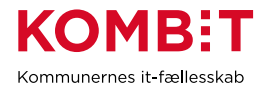

# <span id="page-4-0"></span>**4. Compliancetest**

## <span id="page-4-1"></span>**4.1 Leverandørens overordnede beskrivelse af testen**

*Testen er udført af Jens Bruntt, Convergens. Med hjælp af Carsten Møller, Skanderborg og Michael Bruuse, Convergens*

*Testen er udført 5/8-2020 i testmiljøet og den 29/9-2020 i driftsmiljøet*

## *Test-miljø*

Compliance test er foretaget i både testmiljø og driftsmiljø.

## *Skitse af overordnet løsningssetup fra Løsningsbeskrivelse*

Alle moduler og komponenter er med i arkitekturtegningen nedenfor.

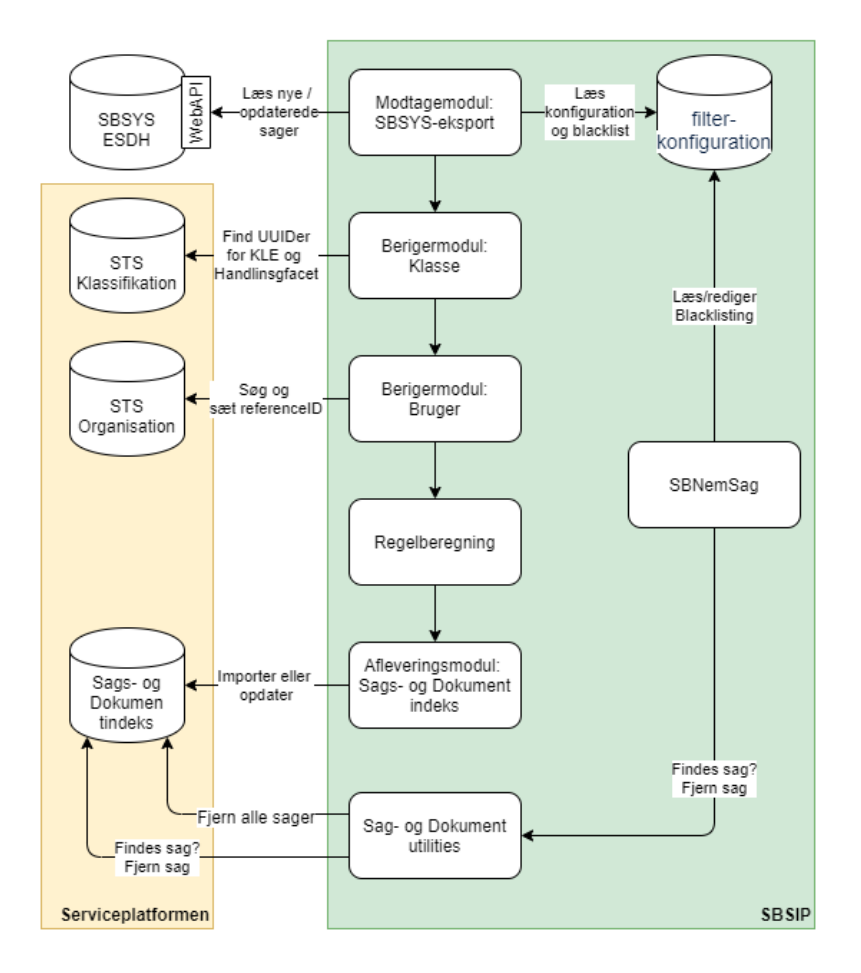

Modtagemodulet søger med jævne mellemrum i SBSYS: Er der nye eller opdaterede sager indenfor de KLEnumre (og andre kriterier) som der skal holdes øje med? Nye/opdaterede (herefter kalder vi alle disse for opdaterede) sager sammenholdes

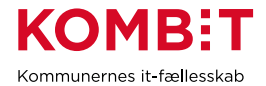

med en blacklist, og hvis sagen ikke er blacklistet skrives den til SBSIPs Beskedbase som en Besked.

Berigermodulet Klasse sørger for at slå KLEnummer og Handlingsfacet op i Støttesystemet Klassifikation. Formålet er finde den autoritative UUID for det KLEnummer og Handlingsfacet som SBSYS-sagen er klassificeret med. Beskeden beriges med resultatet af opslagene.

Berigermodulet Bruger slår SBSYS-brugere op i Støttesystemet Organisation. Sagsbehandler, Sags-opretter og den der senest har opdateret sagen slås op. Brugernes (SBSYS)Logon-Id slås op for at finde den autoritative UUID som Brugeren er registreret med i Støttesystemet Organisation. Beskeden beriges med resultatet af opslagene.

Regler bruges til at sortere Beskederne. Hvis regler kan se at der ikke er tilstrækkeligt data til at skrive til sagsindekset bliver der leveret til Postfordeleren. Ellers skal der leveres til Sags- og Dokumentindekset.

Afleveringsmodulet Sags- og Dokumentindeks starter nu med at slå SBSYS-sagens UUID op i Sags- og Dokumentindekset. Hvis sagen ikke findes i forvejen bliver den importeret. Hvis sagen findes i forvejen bliver den opdateret med de forskelle der er mellem Beskeden og det der lige er udlæst fra Sags- og Dokumentindekset.

NemSag – en webklient til SBSYS ESDH - indeholder - for brugere der har den rette rolle - en knap der giver mulighed for at undersøge om en given sag findes i Sagsog Dokumentindekset. Hvis den findes i indekset kan man nu, fra NemSag, vælge at fjerne den fra indekset, og man kan også vælge at blackliste sagen.

Det at slå op om en sag findes i Sags- og Dokumentindekset sker via en webservice i Sags- og Dokument-utilities-modulet.

I SBSIPs adminstrations-brugergrænseflade findes der mulighed for at fjerne samtlige SBSYS-sagsdata fra Sags- og Dokumentindekset. Det sker ved at administratoren aktiverer et fjernejob som findes i Sags- og Dokument-utilitiesmodulet.

#### *Komponentliste som indgår i testen*

Der benyttes disse endpoints i Støttesystemerne:

Klassifikation:

- https://exttest.serviceplatformen.dk/service/Klassifikation/Klasse/5 testmiljø
- https://prod.serviceplatformen.dk/service/Klassifikation/Klasse/5 driftsmiljø

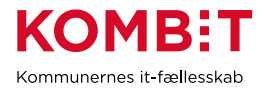

## Organisation:

- https://exttest.serviceplatformen.dk/service/Organisation/Bruger/5 testmiljø
- https://prod.serviceplatformen.dk/service/Organisation/Bruger/5 driftsmiljø

## Sags- og Dokumentindeks:

- <https://exttest.serviceplatformen.dk/service/SagDokument/SagDokumentIndeks/5> testmiljø
- <https://prod.serviceplatformen.dk/service/SagDokument/SagDokumentIndeks/5> driftsmiljø

## *Beskrivelse*

## *Følgende TestCases er gennemført*

- 1. TC1 Importer sag
- 2. TC2 Fremsøg sag
- 3. TC3 Opdater sag tilføj en part, en sagsaktør, og beskrivelse
- 4. TC5 Opdater sag Skift primær behandler
- 5. TC7 Opdater sag skift fremdriftsstatus til afsluttet.
- 6. TC12 Fjern sag
- 7. TC40 Importer sag med alle elementer fra mapningsdokument
- 8. TC50 Start initialisering
- 9. TC51 Fjern alle kundens sager og dokumenter
- 10. TC70 Importer en række sager og dokumenter verificer fra SAPA-P
- 11. TC71 Verificer tilstedeværelsen af sagsdata
- 12. TC72 Verificer tværfaglig status på tidslinien.

*Følgende TestCases er ikke gennemført, da de ikke er relevante:*

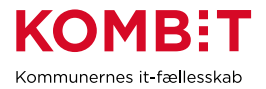

- 1. TC4 Opdater sag tilføj journalnotat
- 2. TC6 Opdater sag tilføj sagshenvisning
- 3. TC8 Importer dokument til dokumentindekset
- 4. TC9 Opdater sag tilføj dokumentrelation
- 5. TC10 Opdater dokument tilføj dokumentaktør
- 6. TC11 Fjern dokument
- 7. TC13 Importer sag og flere dokumenter Fjern alt via kaskadeslet
- 8. TC60 Verificer opdeling af kald i maks 10 MB

## <span id="page-7-0"></span>**4.2 Tilslutning til de øvrige støttesystemer**

Formålet med dette afsnit er at synliggøre hvilke integrationer til støttesystemerne, som leverandørens løsning anvender i Compliance-testen. Det er relevant af to grunde. Dels vil en integration til støttesystemerne sikre bedre kvalitet i de data der afleveres til Indekserne, dels effektiviserer det kommunens opgave med at opmærke de sagsdata der afleveres til Indekserne.

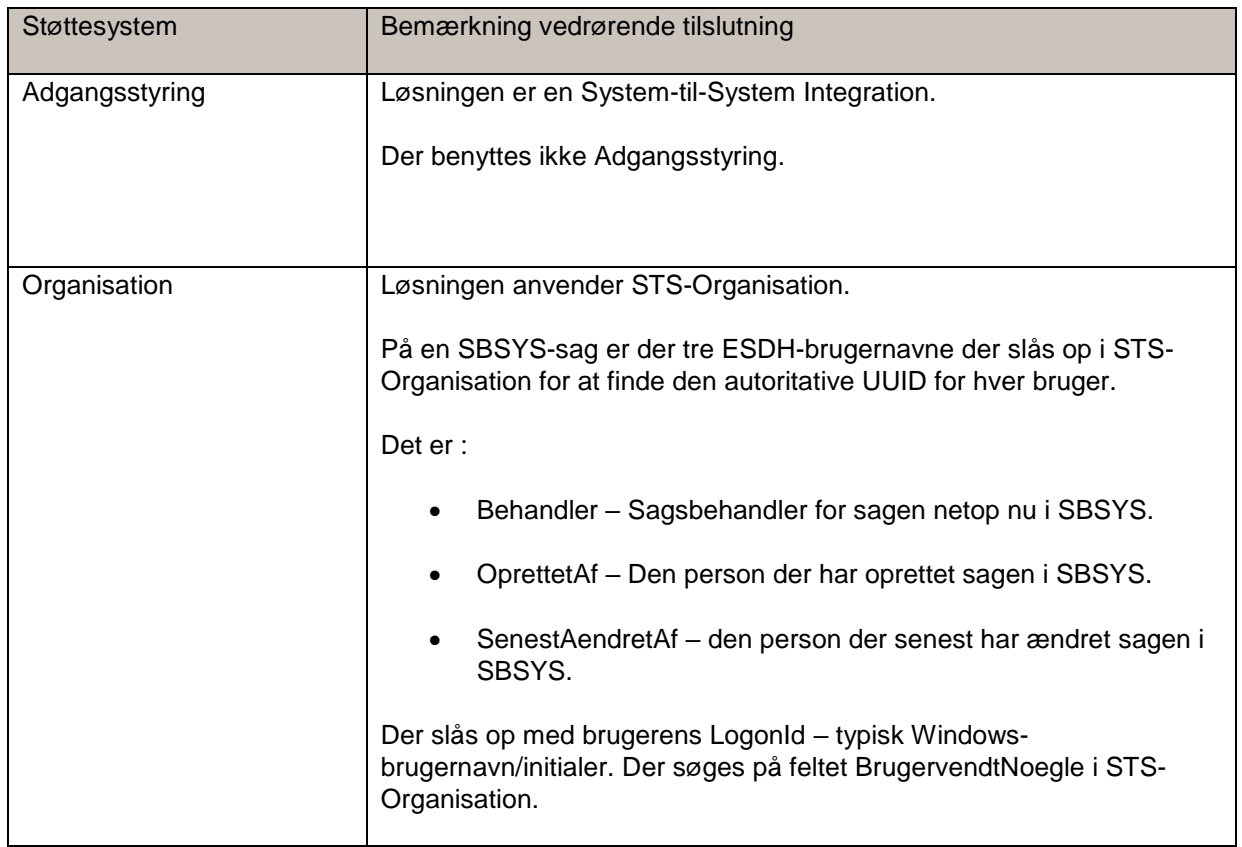

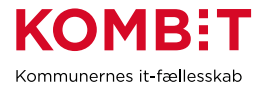

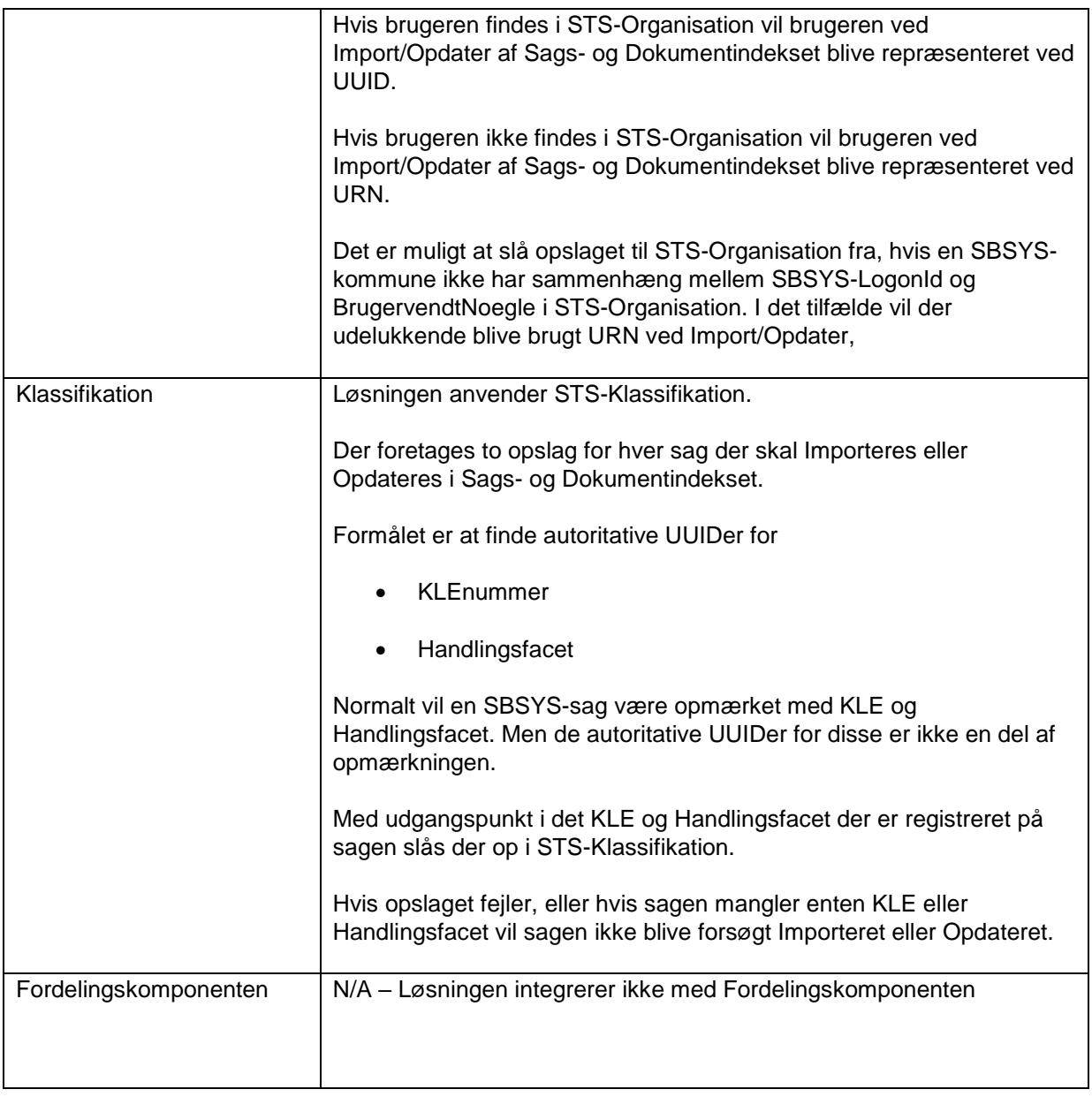

# <span id="page-8-0"></span>**4.3Scope i testen**

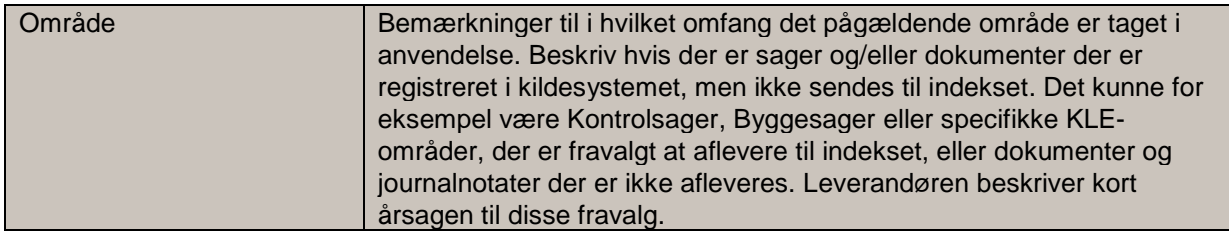

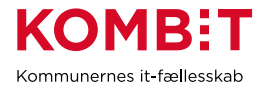

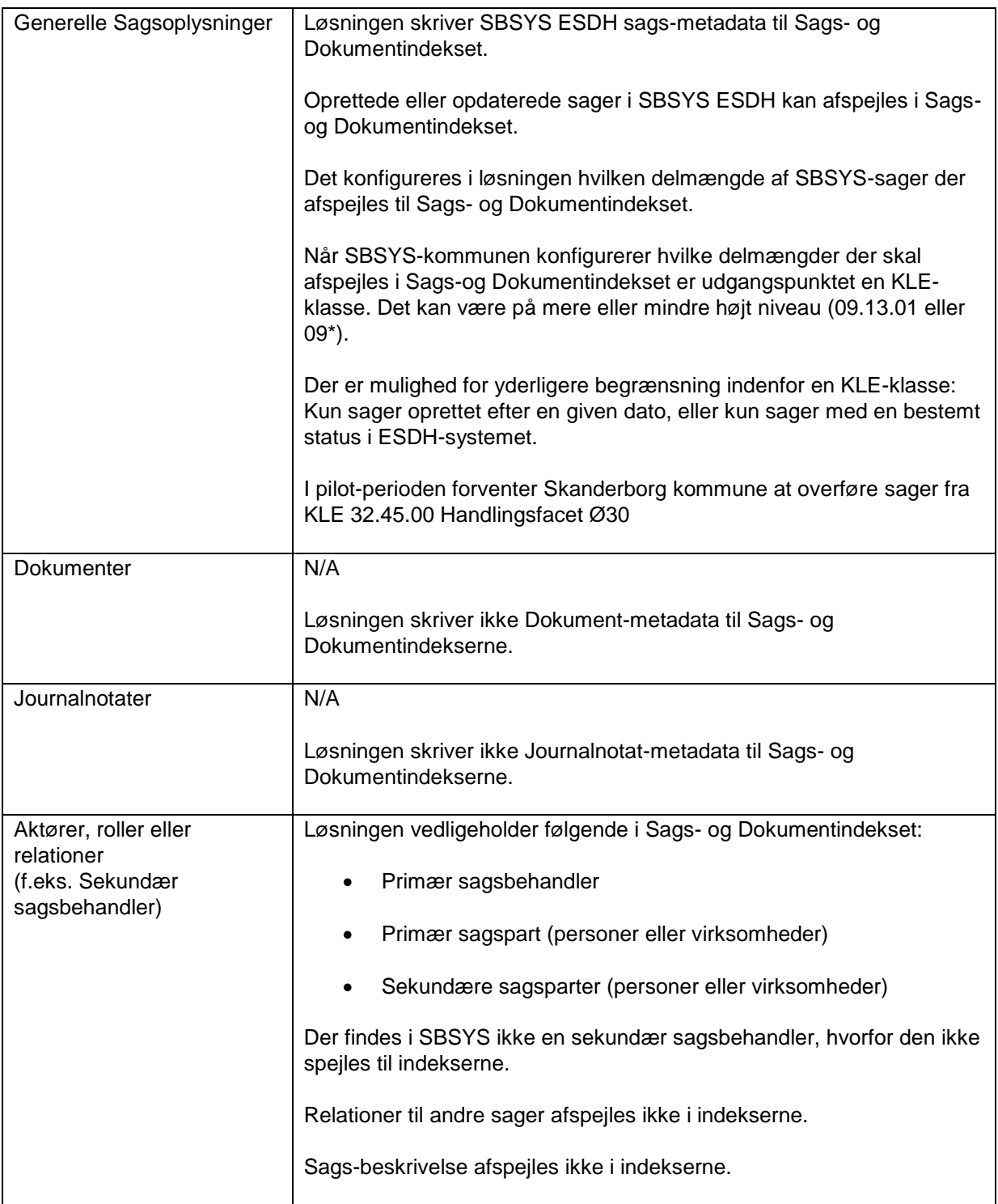

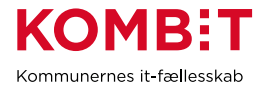

# <span id="page-10-0"></span>**4.4 Håndtering af fejl og eventuelle kendte udeståender**

#### **Kendte fejl**

Der bliver pt. kun overført seneste fremdriftsstatus og angivelse af "Oprettet" i Sagsdetaljer, efter ændring i sagens status i kildesystemet, bliver ikke altid opdateret korrekt.

Af samme årsag er tidslinjen på en part ikke fyldestgørende, da der ikke vises flere linjer for sager, hvor fremdriftsstatus er opdateret én eller flere gange efter sagens oprettelse.

Problemet er analyseret og ændring i integrationen er under udvikling og test.

## <span id="page-10-1"></span>**4.5 Regressionstest**

Der vil fremadrettet blive gennemført, en **afvejet** Regressionstest for Løsningen, når der sker ændringer til koden.

Fx Hvis der til løsningen bliver gennemført en mindre kodeændring, vil det som udgangspunkt ikke medføre en fuld Regressionstest, men alene blive gennemført som en isoleret Testcase, der verificerer selve ændringen er gennemført succesfuldt. Fx Hvis der til løsningen bliver gennemført en større kodeændring, vil det medføre en fuld Regressionstest.

Testcases og Regressionstest vil blive gennemført ført på Testmiljø inden kodeændringer releases til driftsmiljø. Der vil ikke findes en automatiseret Regressionstest i denne Integrationsløsning, men de enkelte testcases skal verificeres manuelt. Afhængig af ændring vil der også være en afvejning af, hvor selve Testcases eller Regressionstesten gennemføres, herunder Udviklingsleverandørens Testmiljø, Brugerklubben SBSYS Testmiljø (Fælles Testmiljø), eller det enkelte medlems Testmiljø.

Inden selve Regressionstesten gennemføres, vil der allerede være gennemført en test/verifikation af kodeændringen hos Udviklingsleverandøren af SBSIP. Her undergår kode-ændringer test i forbindelse med selve udviklingen/ændringen, herunder Unittests, Integrationstest, Build-tests, Deployment-tests og Dokumentationstest.

Februar 2020

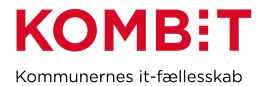

#### **5. Testcases og testresultater**

I det følgende gennemgås samtlige test scenarier som tilsammen udgør compliancetesten til STS Sags- og Dokumentindeks.

Bemærk at det er op til leverandøren selv at oprette de nødvendige testdata til gennemførelse af testen. KOMBIT lever ikke testdata, da forretningsbehovet varierer fra fagsystem til fagsystem. Opgaven med at generere testdata ligger derfor bedre hos anvender/leverandøren selv, i forhold til at tilpasse testdata til det enkelte fagsystems specifikke behov.

Casene er bygget op omkring 6 forskellige områder.

**Forretningsbaserede testcases:** Dækker over de mest gængse operationer i webservicen importer, opdater, fremsøg og fjern. Indeholder totalt: 13 cases, som ved udførelse gør leverandøren i stand til at fortage standard kald til STS Sags- og Dokument indekset.

**Fejl håndtering:** Testcase(s) der skal sikre at leverandøren taget aktiv stilling til fejlhåndtering ved fejlkald til STS Sags- og Dokumentindekset.

**Datavarians:** Testcase der importerer samtlige mulige felter i indeksene. En efterfølgende udlæsning sikrer at data er importeret korrekt.

**Initialisering og genload**: Testcase der sikrer håndtering af masseimport til Sags- og dokumentindeks. Efterfølgende sletning sikrer at data fjernes igen på en fornuftig måde.

<span id="page-11-0"></span>**Store sager:** Casen giver leverandøren kan håndtere store sags objekter på en fornuftig måde i forhold til en indlæsning.

**Kontrol af data via SAPA Prototype:** Casen giver leverandøren og deres samarbejdes kommune, mulighed for I fællesskab at verificere at data er korrekt udfyldt og ligger som forventet i STS Sags- og Dokumentindekset.

#### **5.1 Forretningsbaserede testcases**

<span id="page-11-1"></span>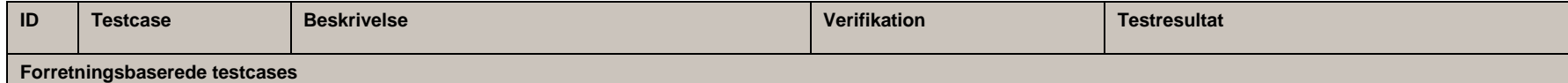

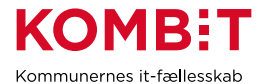

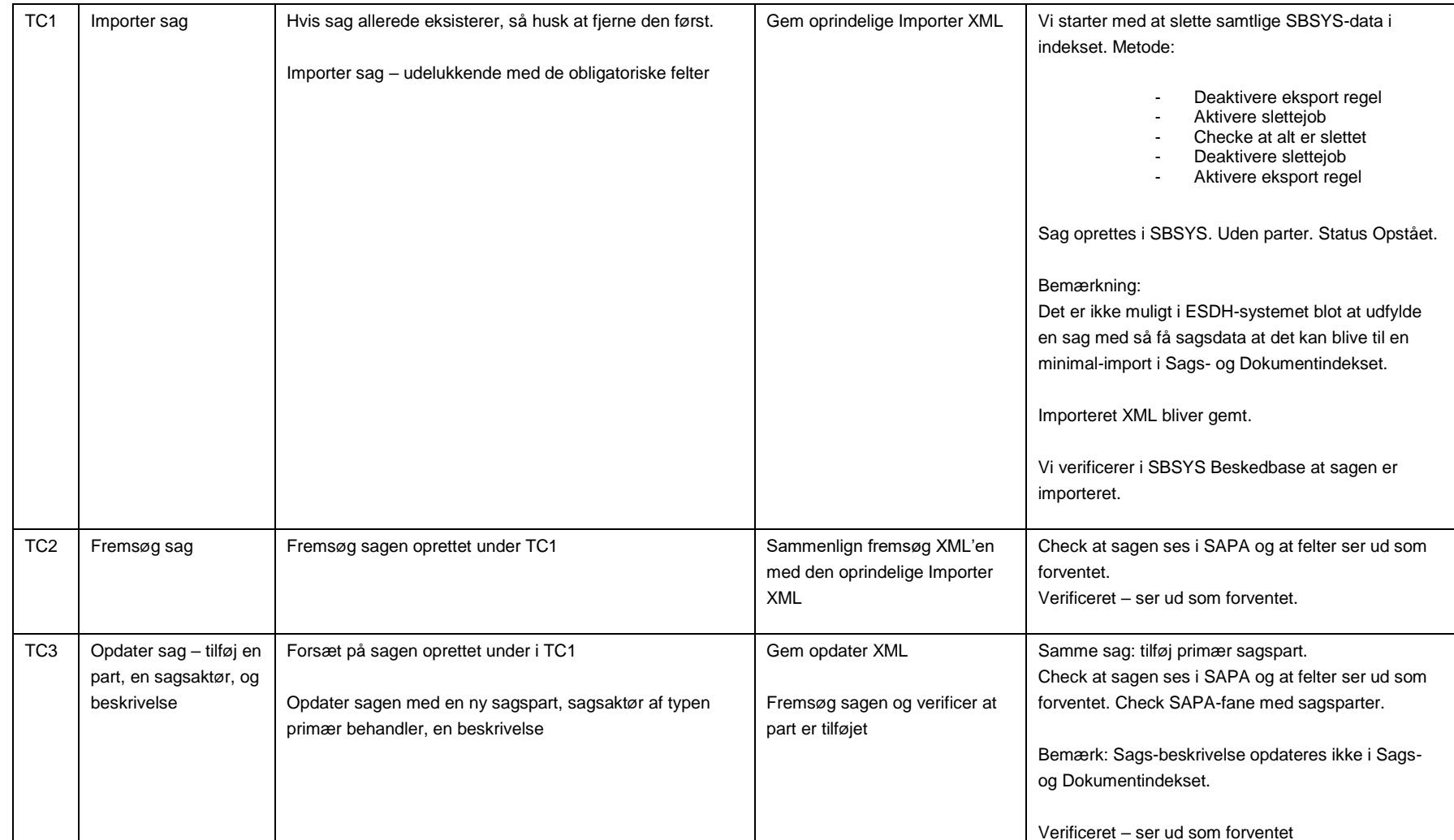

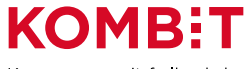

Kommunernes it-fællesskab

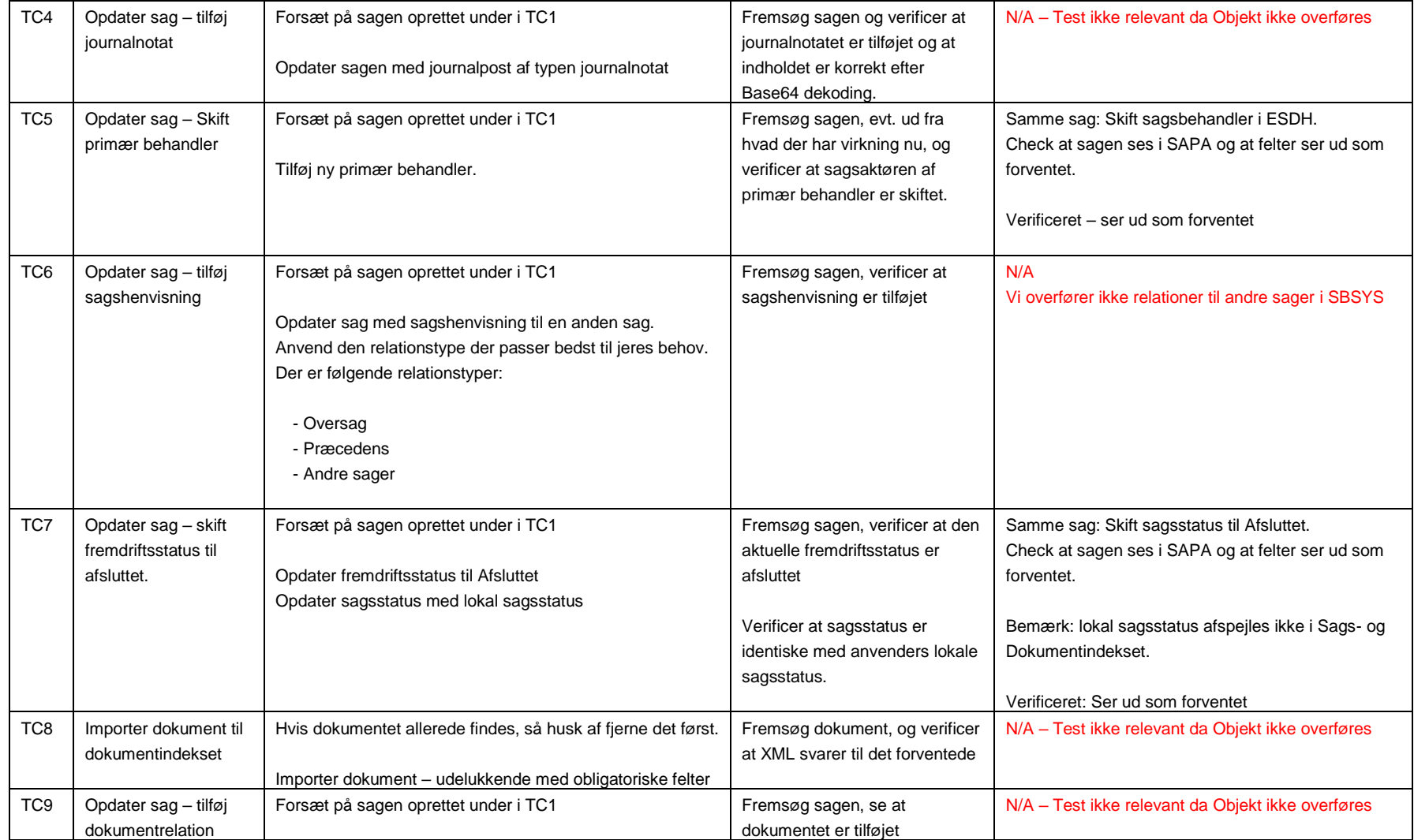

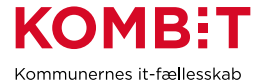

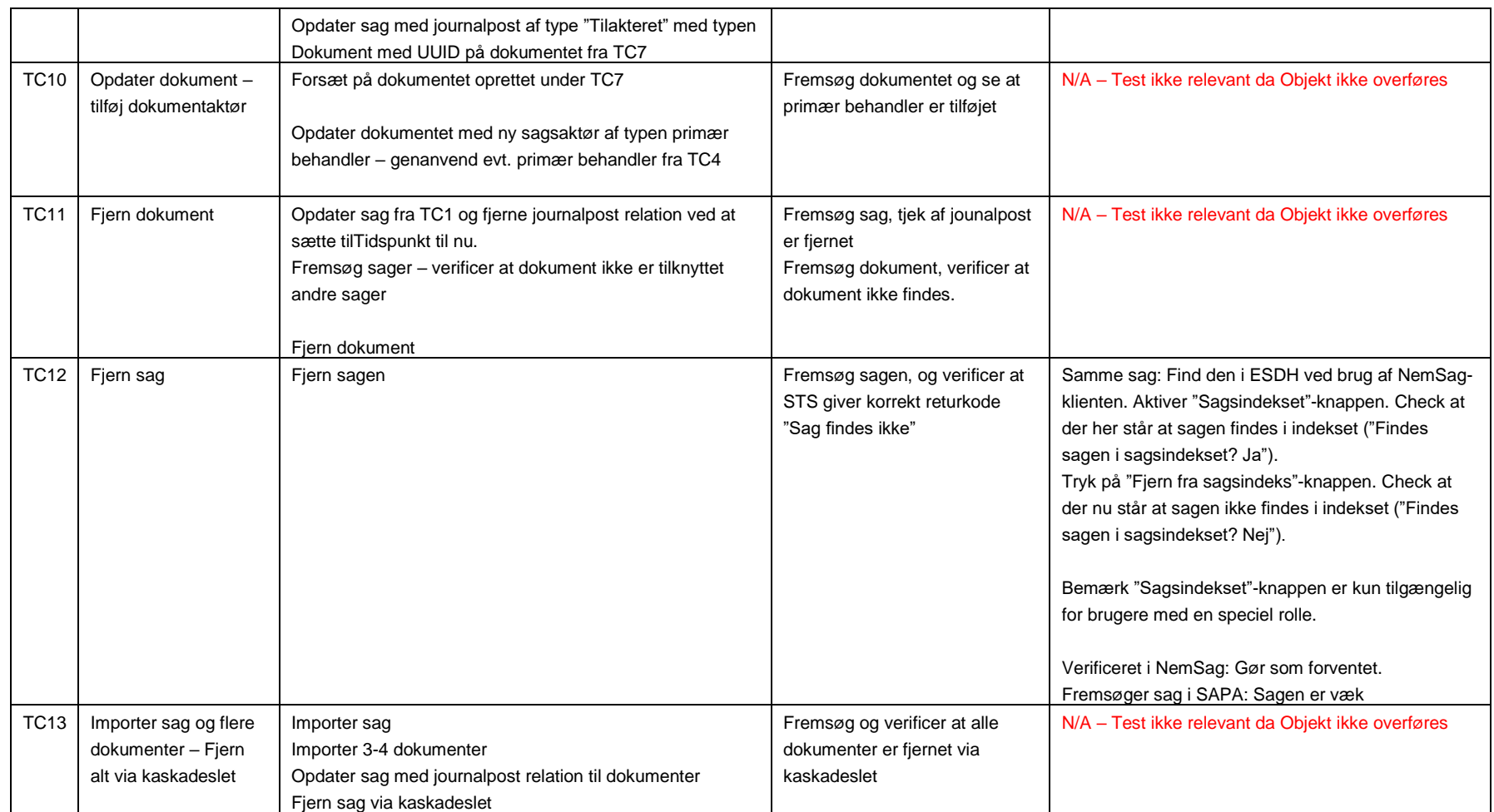

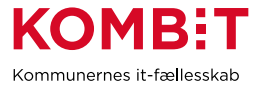

# **5.2** Fejlhåndtering

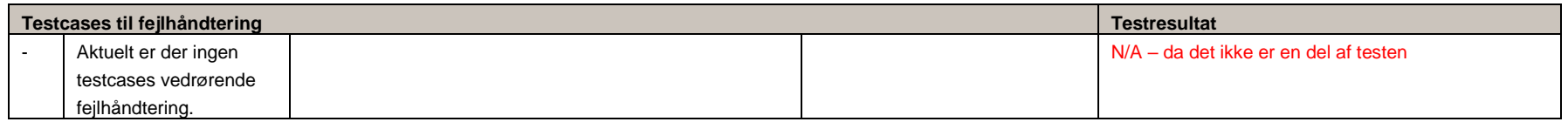

# **5.3** Datavarians validering

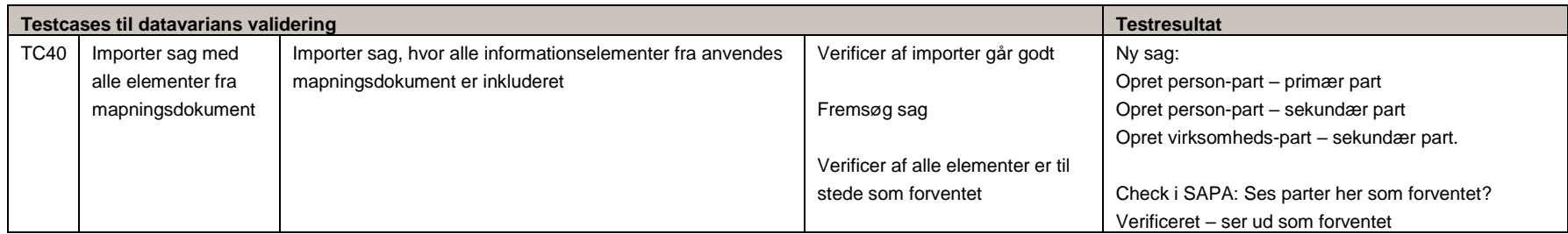

# <span id="page-15-0"></span>**5.4** Initialisering og Gen-load

<span id="page-15-2"></span><span id="page-15-1"></span>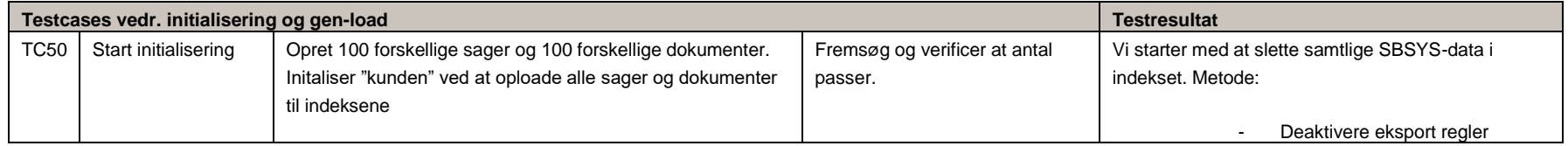

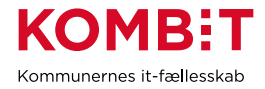

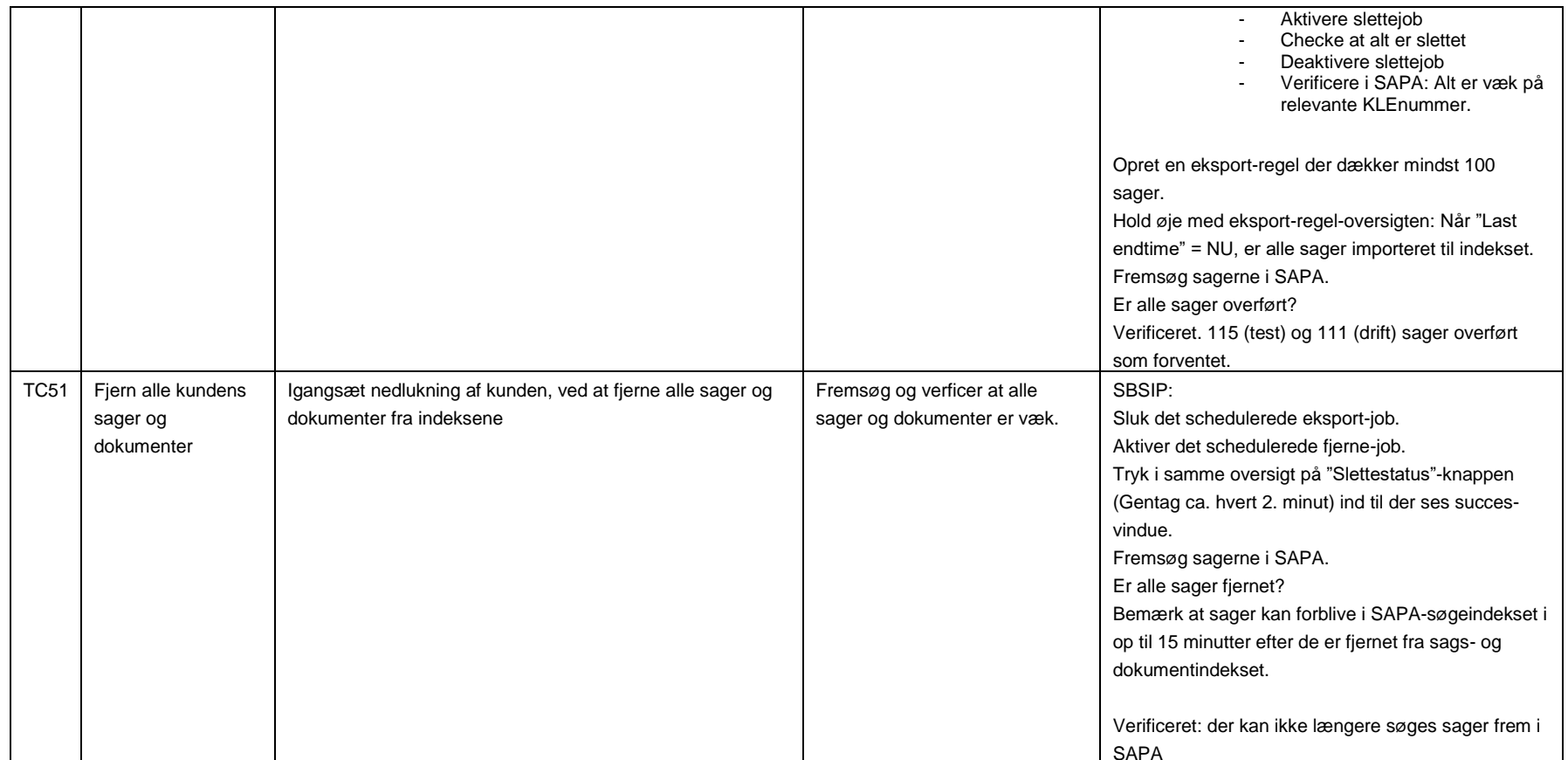

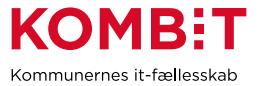

# **5.5**Store sager

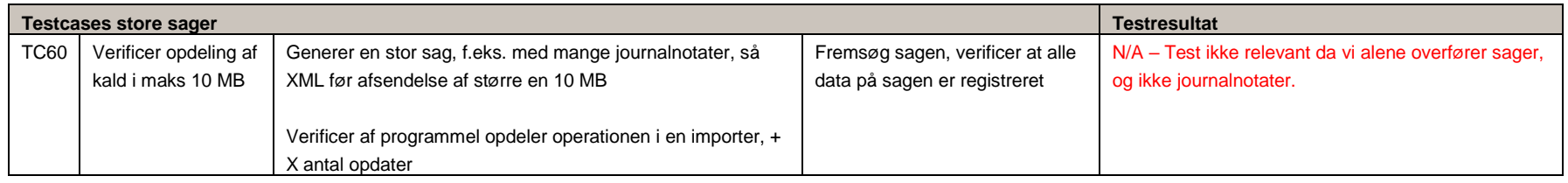

## **5.6**End-to-end tests med SAPA-P og pilotkunde

Forberedelse:

- Leverandøren og pilotkunden skal aftale hvilke organisationsenheder, KLE numre og følsomhedsniveauer der anvendes til testen
- <span id="page-17-0"></span>- Pilotkunden skal oprette forskellige jobfunktionsroller og tilknytte disse forskellige testbrugere. Jobfunktionsrollerne (JFR) skal opbygges med forskellige dataafgrænsninger, således det kan verificeres at sager og dokumenter, afgrænses korrekt som forventet ift. Leverandørens løsning.
	- o F.eks. en JFR den kun kan se sager tilknyttet Enhed-A, og ikke Enhed-B
	- o En JFR der kun kan se sager for KLE-området 32.00.00 og tilknyttet Enhed-A
	- o Osv. Således at de forskellige udfaldsrum er dækket ind.

<span id="page-17-1"></span>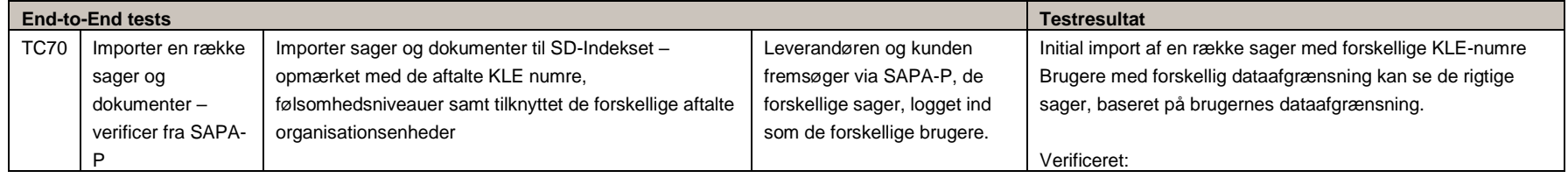

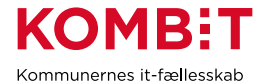

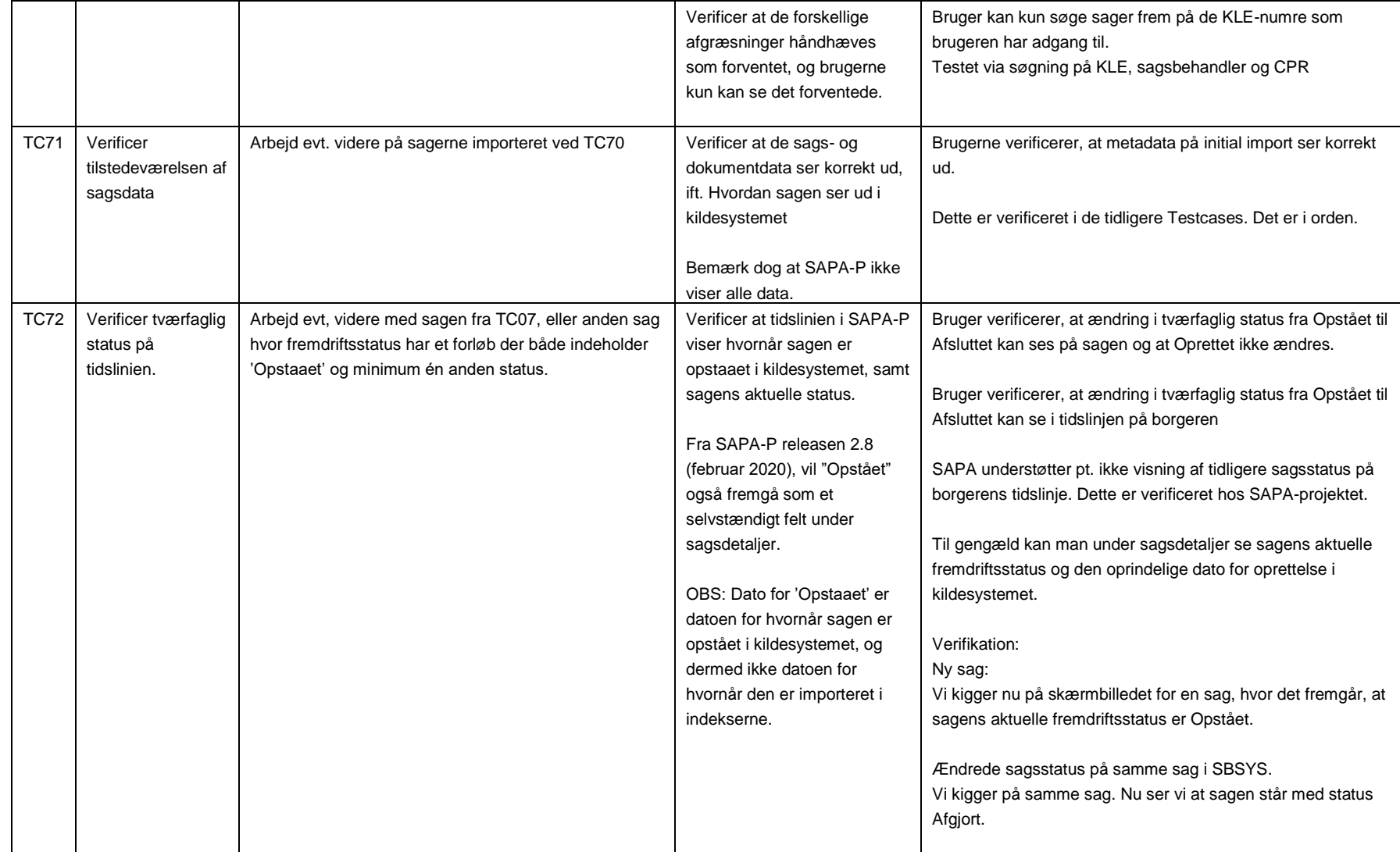

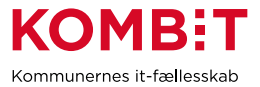

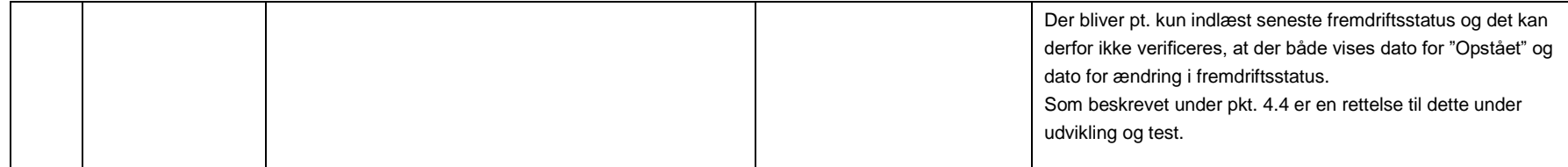

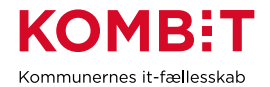

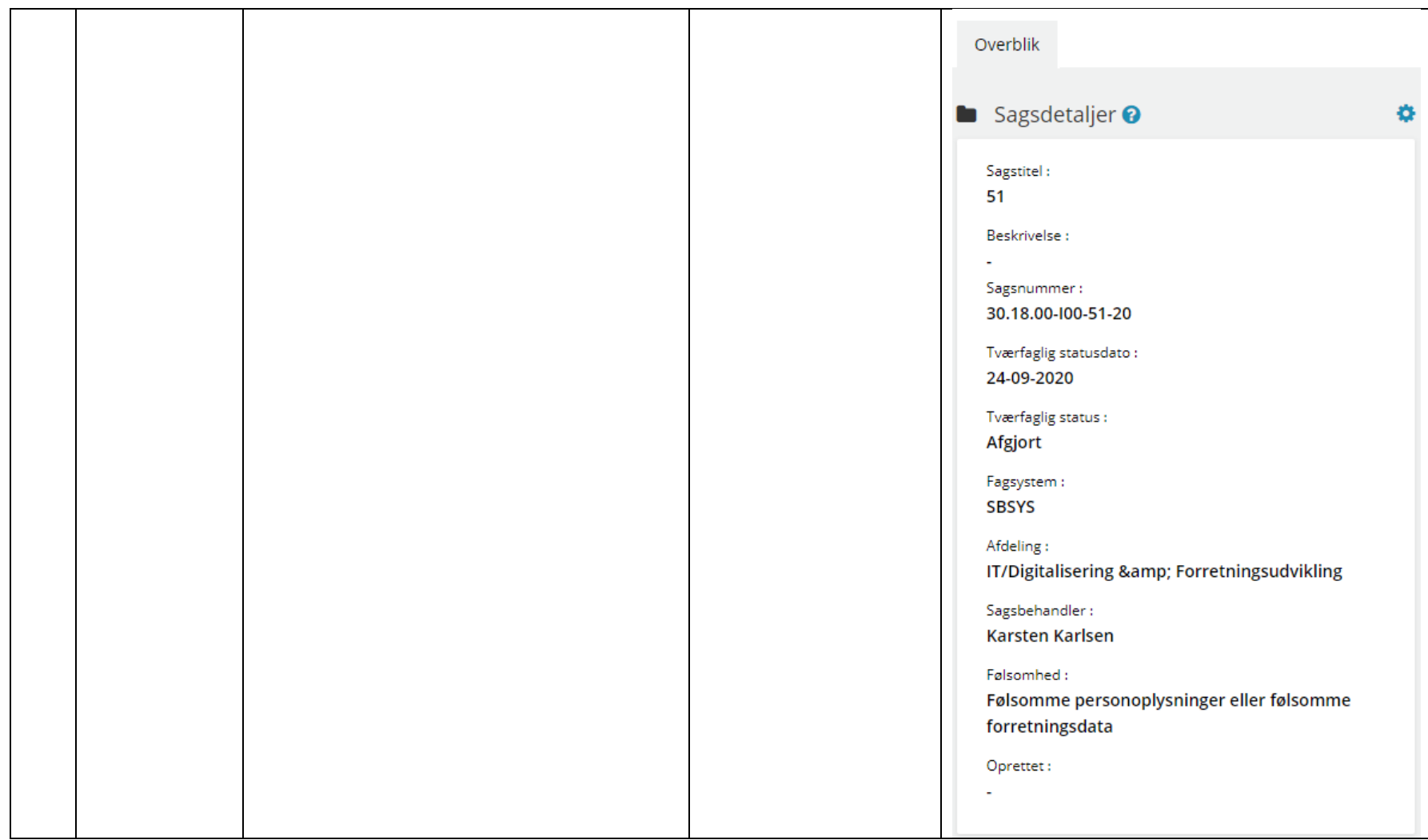

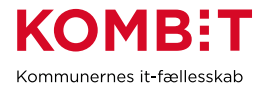

# <span id="page-21-0"></span>**6. Konklusion og indstilling**

<span id="page-21-1"></span>6.1 Leverandørens vurdering og indstilling til pilotkommunen

Compliancetesten er gennemført med det forventede resultat.

Test i forhold til TC72 viser at der i visse tilfælde, ved sags-import, ikke indlæses en Fremdrift med status Opstaaet. Der er udviklet en rettelse til løsningen, som sikrer at sager altid importes med en Opstaaet Fremdrift, ud over en eventuel anden, relevant Fremdrift. Denne rettelse vil være i Brugerklubben SBSYS' medlemmers driftsmiljøer senest 15/11-2020.

Vi mener at løsningen er klar til drift.

## <span id="page-21-2"></span>6.2Pilotkommunens kommentarer, bemærkninger og anmærkninger til leverandørens gennemførte compliancetest

Compliancetesten er gennemført med tilfredsstillende resultat og giver et vigtigt bidrag til sagsoverblik i SAPA, evt. udstilling af sagsmetadata gennem Borgerblikket og erfaringer med anvendelse af Organisation og Klassifikation.

Denne første fase er et godt afsæt til næste fase af integrationen til støttesystemerne med fokus på journalnotater, dokumentindekset og den videre anvendelse af Organisation og Adgangsstyring.

- <span id="page-21-3"></span>**7. Bilag 1 – Leverandørens mapningsdokument for sagsobjektet**
- <span id="page-21-4"></span>**8. Bilag 2 – Leverandørens mapningsdokument for dokumentobjektet**
- <span id="page-21-5"></span>**9. Bilag 3 – Øvrige bilag, f.eks. testdokumentation**